# **Corso di formazione on‐demand di preparazione all'esame per**

## **…CDE Manager...**

#### *Caratteristiche del Corso*

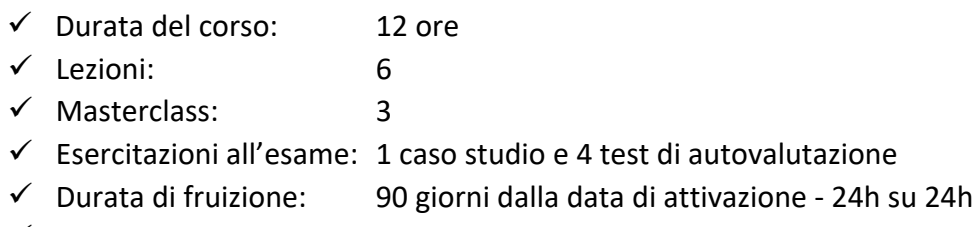

 $\checkmark$  Dotazione software: usBIM.plaform - 90 giorni dalla data di attivazione

### *Le Lezioni*

#### **Lezione 1 – Introduzione all'uso di piattaforme collaborative digitali**

- Le competenze del CDE Manager secondo la UNI 11337-7
- Gli ambienti di condivisione dati secondo la UNI 11337‐7
- **Introduzione a usBIM come Digital Twin Management System**
- usBIM la gestione dello spazio di condivisione in cloud
- usBIM.browser la navigazione di contenitori informativi
- usBIM.federation la generazione di contenitori informativi federati

#### **Lezione 2 – La gestione di un Common Data Environment**

- La struttura del CDE secondo la ISO 19650
- Introduzione ad usBIM.platform come Common Data Environment
- **Presentazione del caso studio**
- usBIM.platform il workspace di abbonamento
- usBIM.platform creare il workspace di progetto

#### **Lezione 3 – Gli ambienti di condivisione dati**

- Albero di cartelle di progetto
- usBIM.platform gli ambienti di condivisione dati di progetto
- usBIM.platform la gestione utenti di progetto
- usBIM.platform la gestione file

#### **Lezione 4 – La gestione dei contenitori informativi nel CDE**

- La semantica dello schema dati IFC
- Il sito Technical Resources di bSI
- Panoramica degli Standard Open BIM
- La Struttura dello Schema dati IFC
- usBIM.platform la gestione dati

#### **Lezione 5 – La gestione dei flussi informativi in ACDat / CDE**

- Workflow schema a blocchi e BPMN
- **Info Delivery Cicle nel CDE secondo la ISO 19650**
- Diagramma BPMN per lo scambio informativo
- usBIM.workflow
- usBIM.platform ‐ il flusso di verifica nel GATE

#### **Lezione 6 – La gestione delle informazioni nel CDE**

- Sicurezza dei dati e delle informazioni
- **IFC: focus Pset e Qto**
- La valorizzazione di un Pset di istanza con usBIM.editor
- Web app in usBIM.browser: usBIM.resolver
- usBIM.platform usBIM.data
- usBIM.platform usBIM.BCF

#### *Le MasterClass*

- Master Class: Diagramma BPMN per lo scambio informativo
- Master Class: Albero di cartelle di progetto
- Master Class: La costruzione guidata di un workflow BPMN

#### *Esercitarsi all'esame da CDE Manager*

- Il caso studio: esercitarsi alla prova pratica di CDE Manager
- 4 Test di autovalutazione dell'apprendimento conseguito